Tha copy filmed here has been reproduced thanks to tha ganarosity of:

National Library of Canada

Tha imagaa appaaring hara ara tha bast quality possible considering the condition and legibility of tha original copy and in kaaping with tha filming contract spacificationa.

Original copias in printad papar covars ara filmad beginning with tha front covar and ending on tha last page with a printad or illuatratad impreesion, or the back covar when appropriate. All other original copiaa are filmed beginning on the first page with a printed or illuatrated impression, and ending on the last page with a printed or illuatrated impression.

Tha laat recorded frame on eech microfiche shall contain the symbol - (meaning "CON-TINUED"), or tha symbol Y (meaning "END"), whichever applies.

Meps, plates, charts, etc.. may be filmed at different reduction ratios. Those too large to be entirely included in one exposure are filmed beginning in the upper left hand corner, left to right and top to bottom, as many frames as required. The following diagrams illustrate the method:

L'exemplaire filmé fut raproduit grâca à la générosité da:

BiblioLheque nationals du Canada

Les images suivantes ont été reproduites avec le plus grand soin, eempta tanu da la condition at de la netteté de l'exemplaire filmé, at en conformity avac laa conditions du contrat da fiimaga.

Les exemplaires originaux dont la couvarture an papier est imprimée sont filmés en commençant par la premier plat at en terminant soit par la dernière page qui comporte une emprainte d'imprassion ou d'iilustration, soit par la second plat, selon le cas. Tous les autres exemplaires originaux sont filmés an commencant par la premiere page qui comporte une emprainta d'impression ou d'illustration et en terminant par la dernière page qui comporte une telle emprainta.

Un des symboles suivants apparaitra sur la dernière image de chaque microfiche, selon le cas: le symbole  $\longrightarrow$  signifie "A SUIVRE", le symbole  $\nabla$  signifie "FIN".

Les cartes, planches, tableaux, etc., peuvent être filmés à des taux de réduction différents. Lorsque le document est trop grand pour être reproduit en un seul cliché, il est filmé à partir de l'angle supérieur gauche, de gauche à droite. at de haut an baa, en prenant la nombra d'images nécesseire. Les diagrammes suivants iliustrent la méthode.

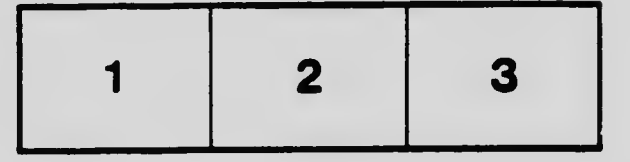

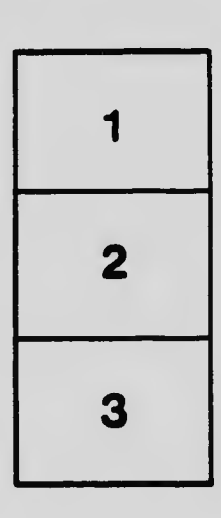

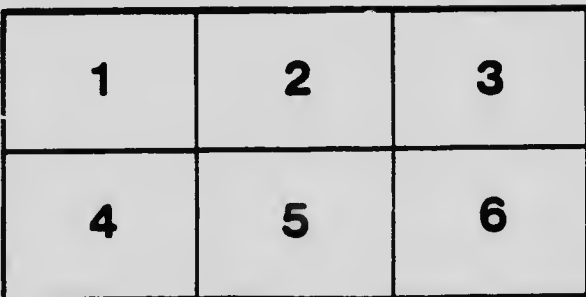